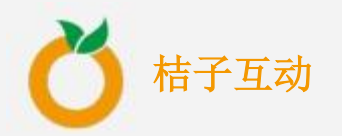

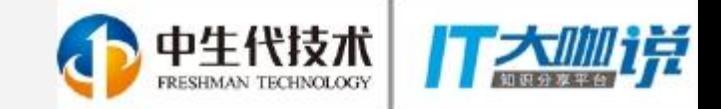

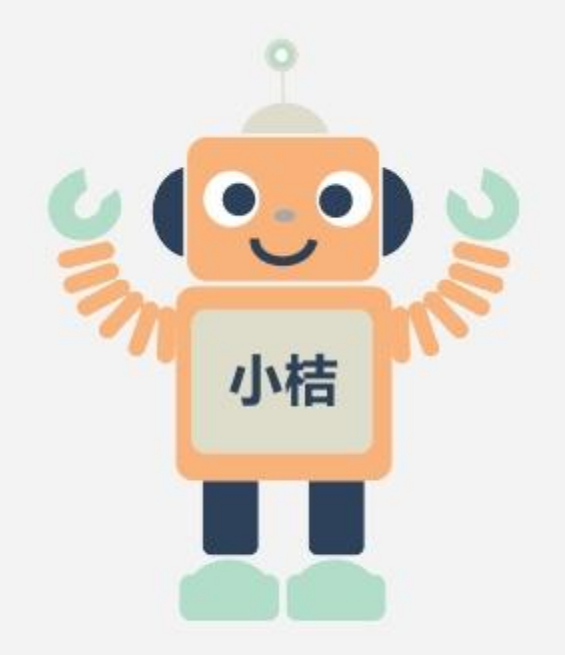

# 快速搭建聊天机器人 How to build a chatbot

李佳芮

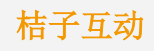

#### Content

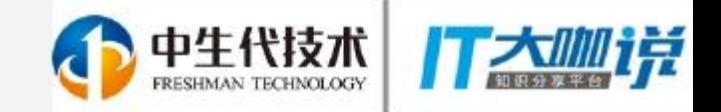

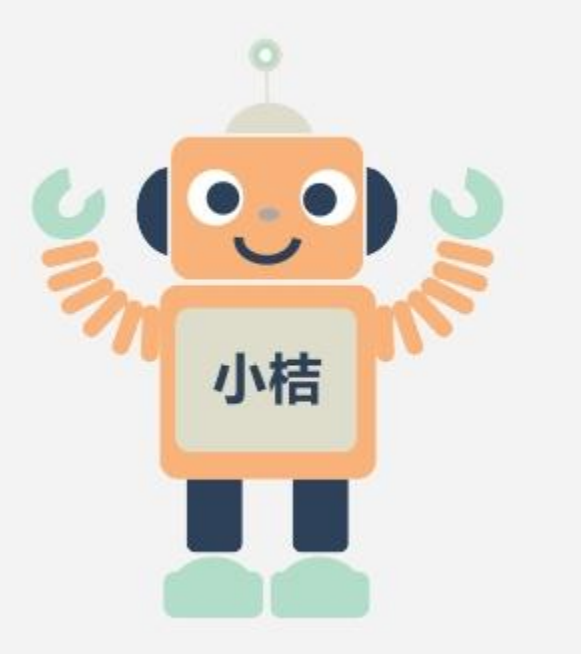

**1. What are chatbots and why the hype 2. Overview of the bot ecosystem**

**3. How to build a chatbot**

**4. Related Scene**

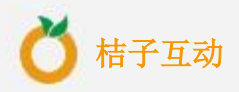

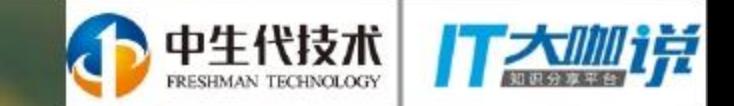

# What are chatbots?

 $\mathbb{R}$ 

桔子互动

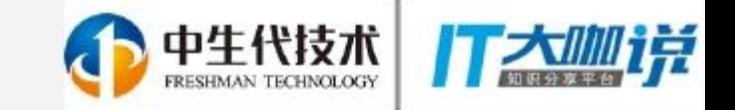

# Once-in-a-decade paradigm shift

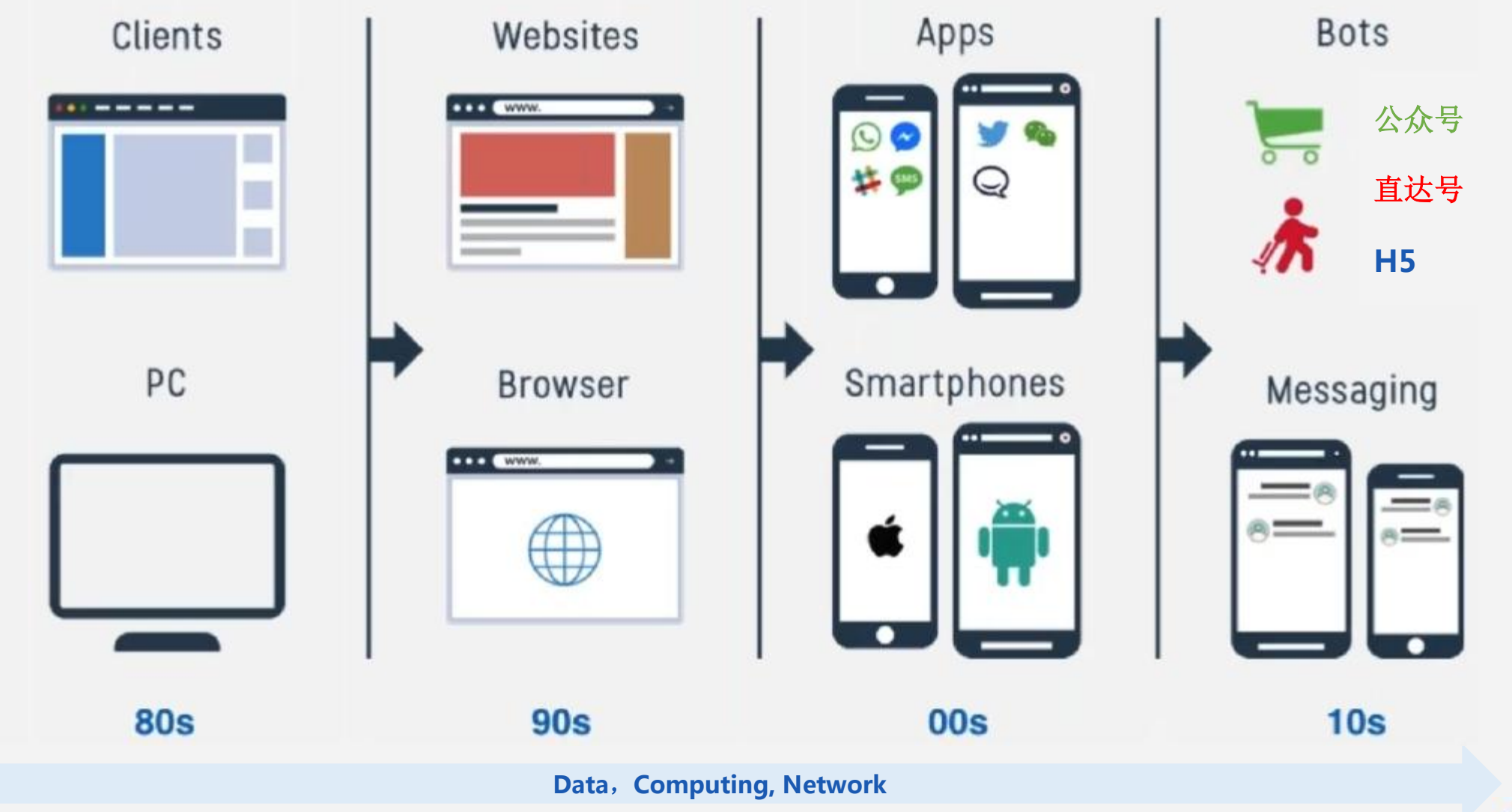

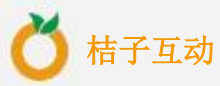

Source: https://www.gupshup.io/developer/home

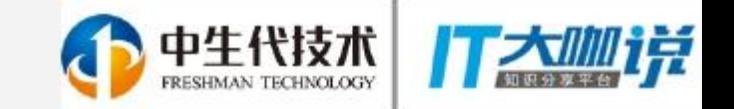

桔子互动

#### Chatbot is the Future

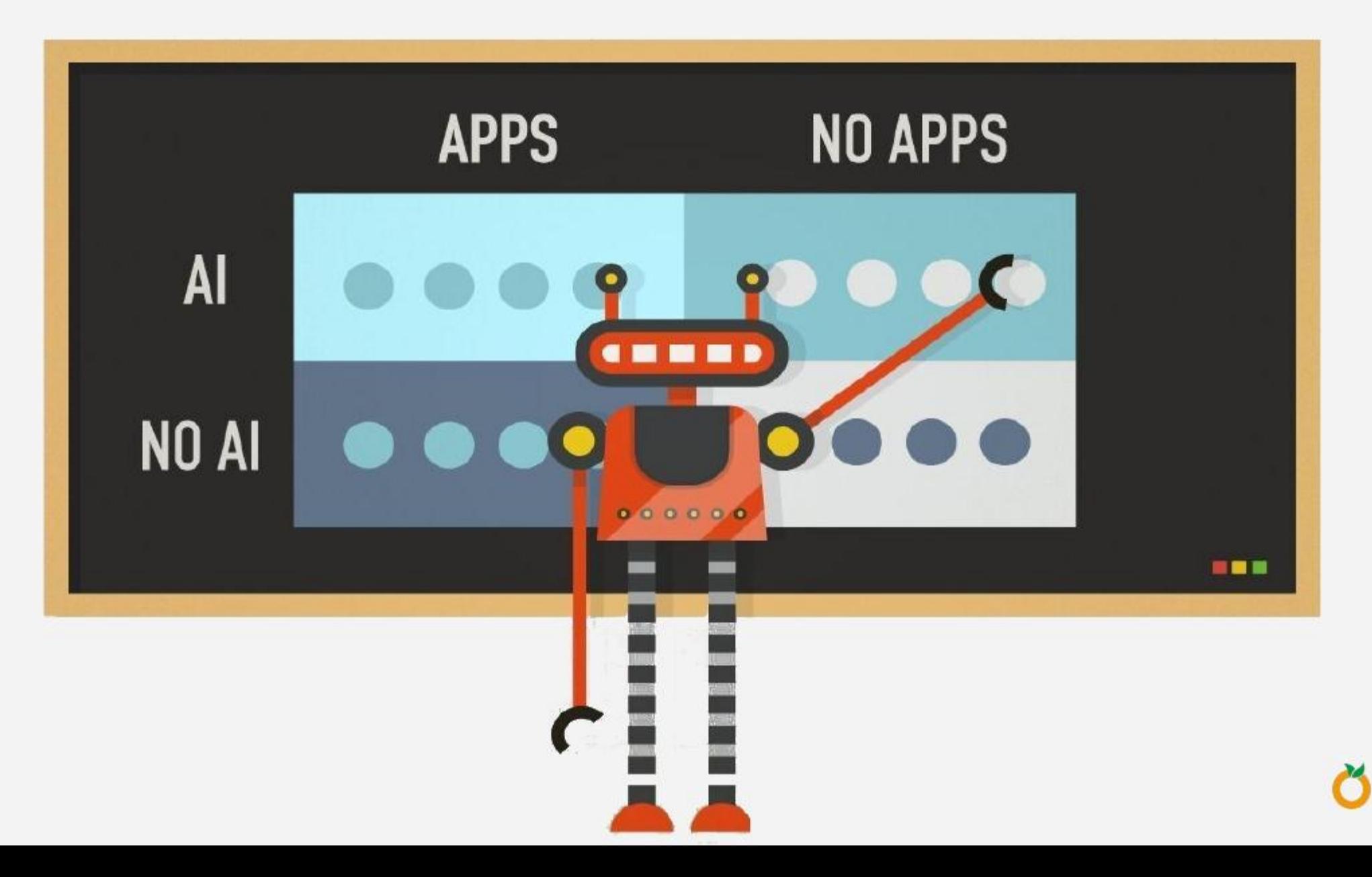

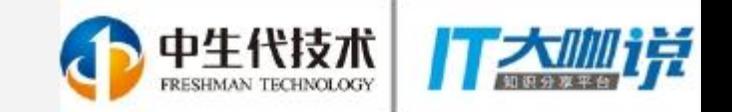

#### What is Chatbot

# "A chatbot is a service, powered by rules and sometimes artificial intelligence, that you interact with **via a chat interface**"

---- Matt • Schlicht CEO • of • Octane • AI, • Founder • of • Chatbots Magazine

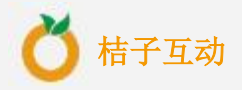

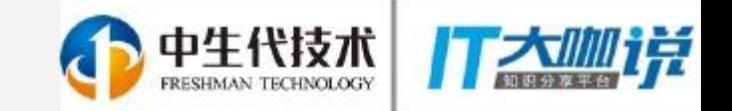

#### What is Chatbot

# "A chatbot is a service, powered by rules and sometimes artificial intelligence, that you interact with via a chat interface"

---- Matt • Schlicht CEO • of • Octane • AI, • Founder • of • Chatbots Magazine

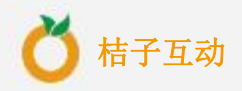

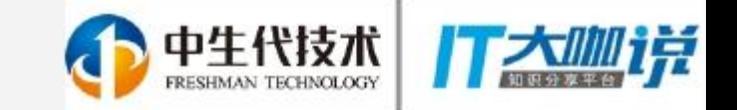

### Conversation is the new UI

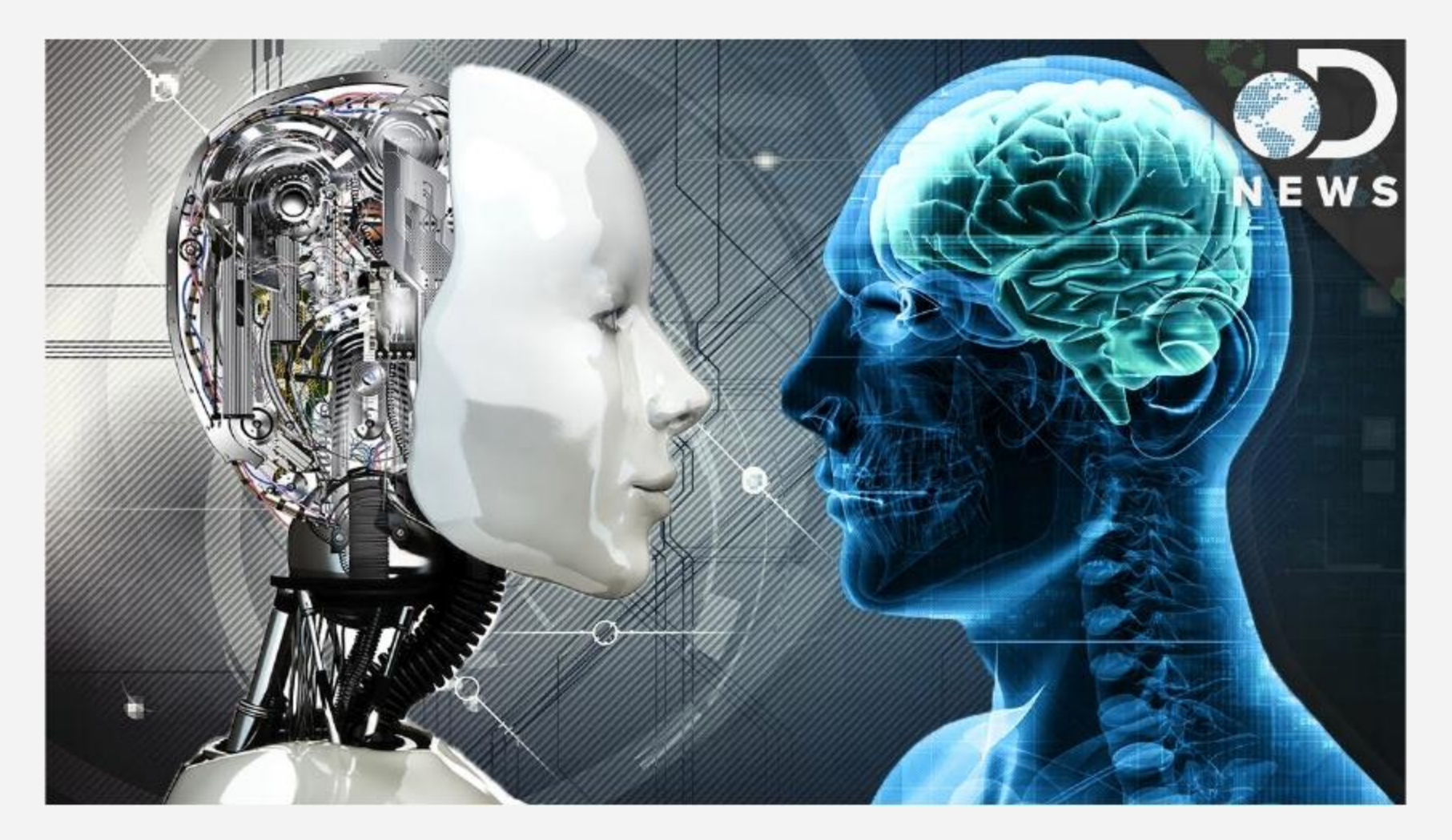

Apps and websites forced humans to think like computers. Chatbots are forceing computers to think like human.

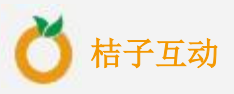

#### APP VS BOT

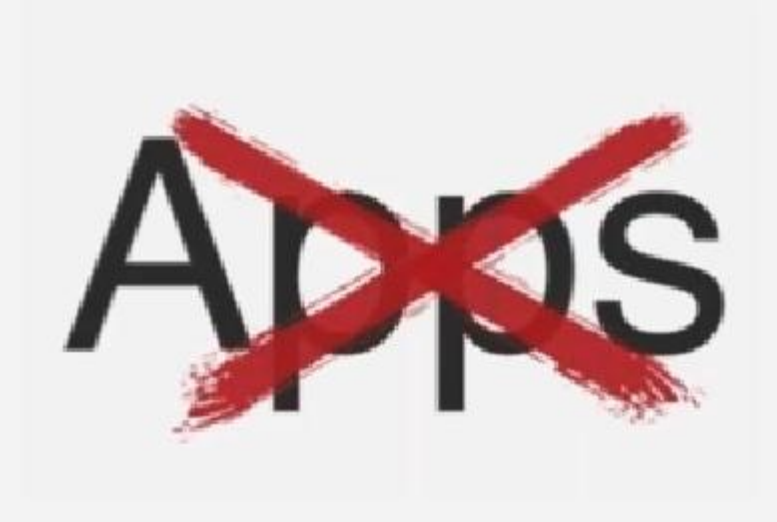

XApp fatigue- Users don't like download **X**User acquisition costs are high Only short-tail apps popular **X** High cost of development & upgrade & marketing

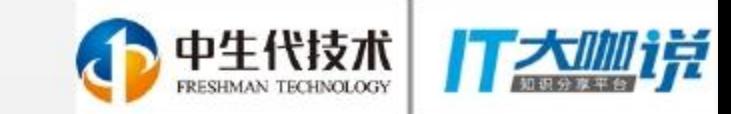

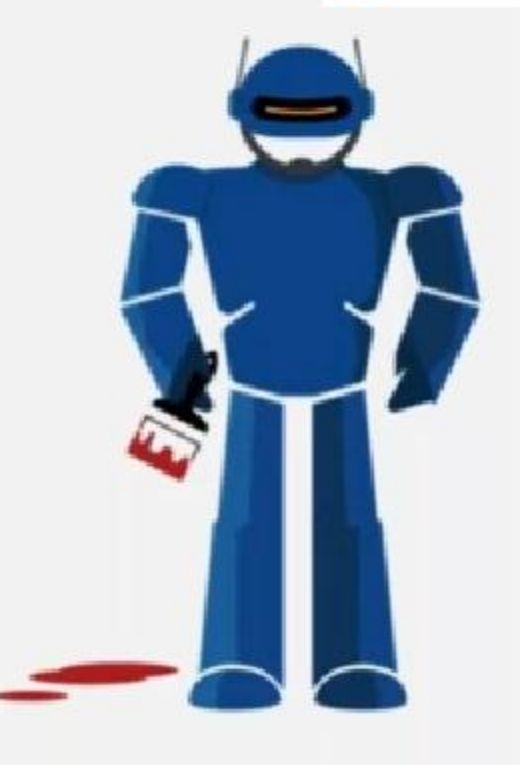

- √ No installation
- √ Works even in low-network areas
- √ Zero UI
- √ Low cost of development and upgrate

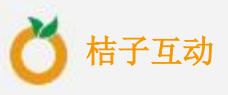

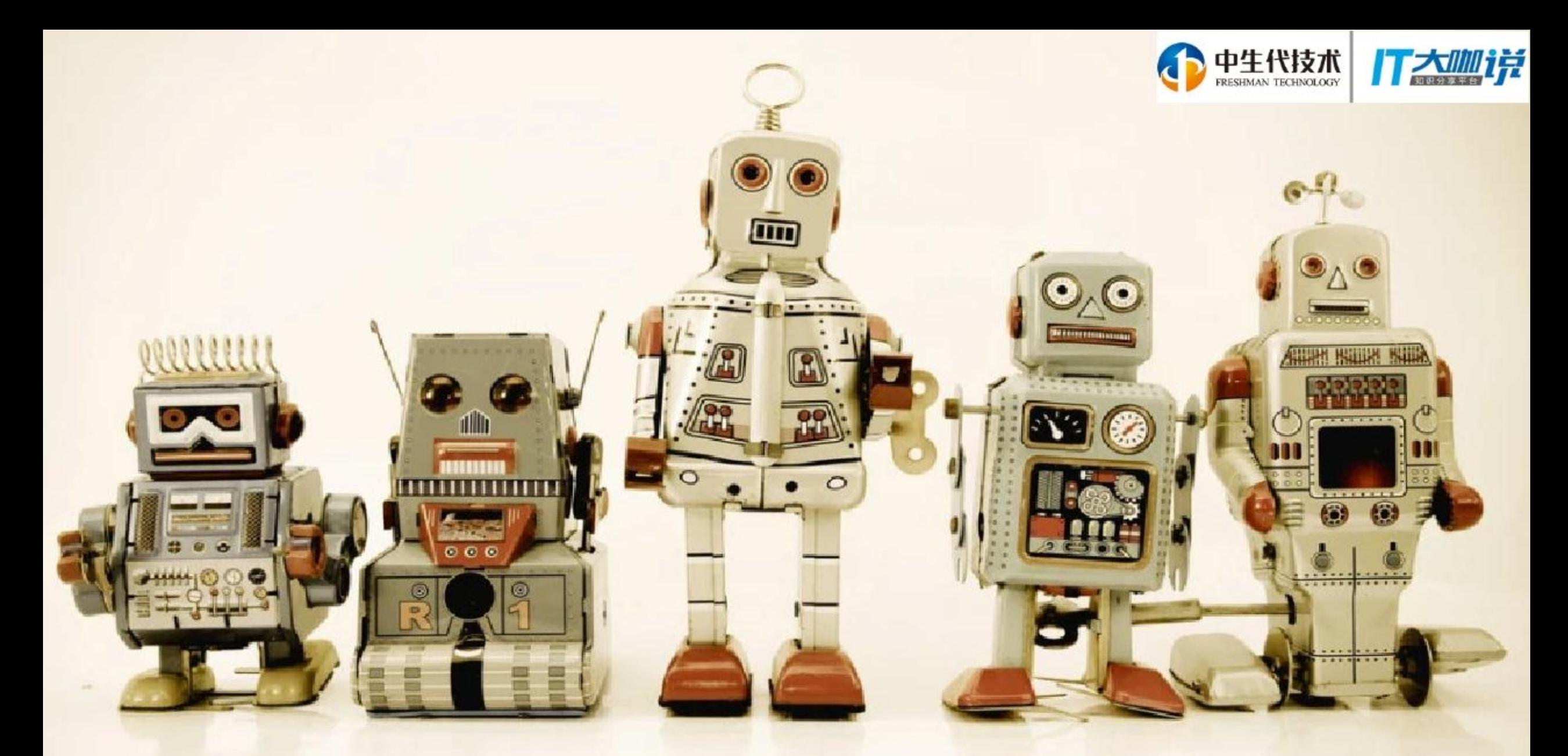

## **Overview of the Bot Ecosystem.**

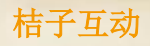

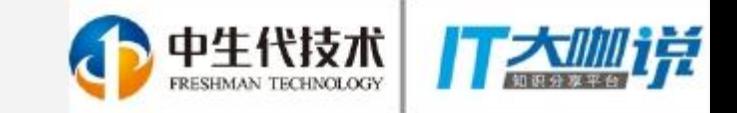

桔子互动

# Messaging is the new platform

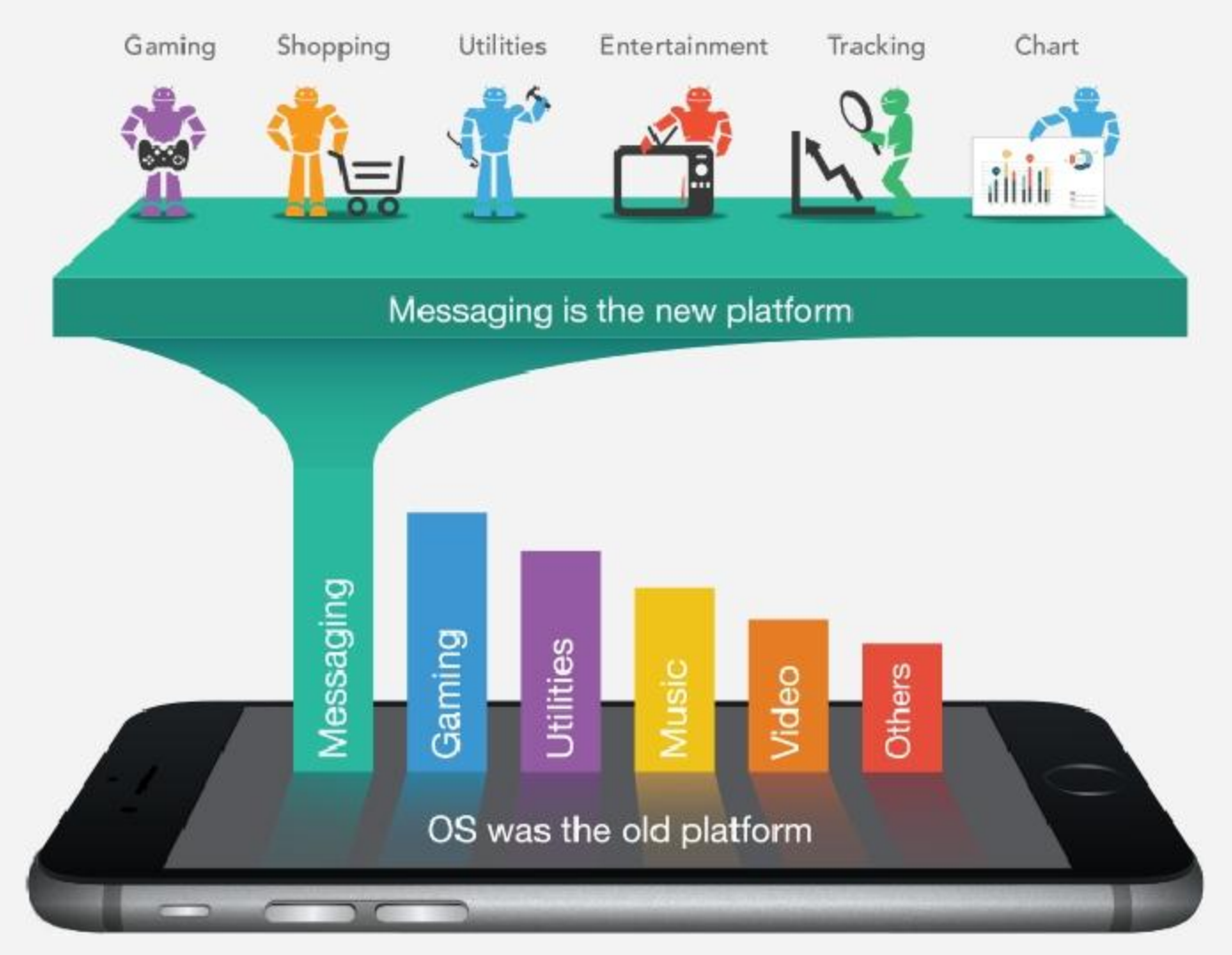

Source: http://blog.gupshup.io/index.php/2016/04/

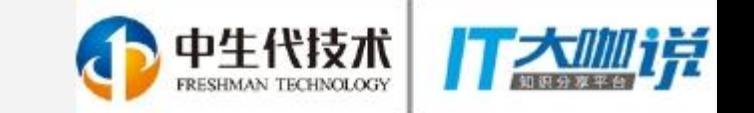

# State of bot ecosystem

- Facebook Messenger opened up to developers
- Apple iOS message apps are coming this fall
- Slack, Kik, Telegram, and Skype all support bots
- Facebook has Wit.ai
- Google has Api.ai
- Microsoft has Bot Framework & luis.ai
- IBM has the Watson Conversation API
- Facebook Messenger has over 100K bots
- 100k developers working on FB Messenger bots
- Over 2 million users interact with chatbots regularly
- Thousands of bots on other platforms- Skype, Telegram, Viber, Kik

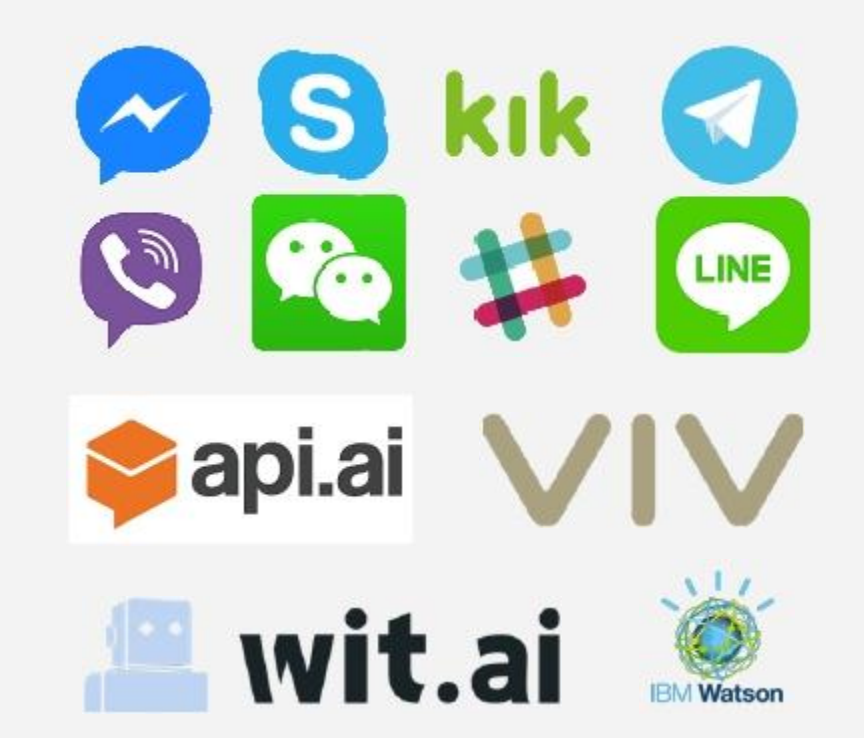

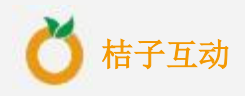

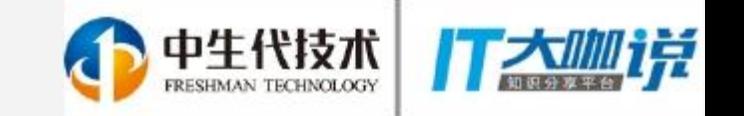

# Bots Landscape

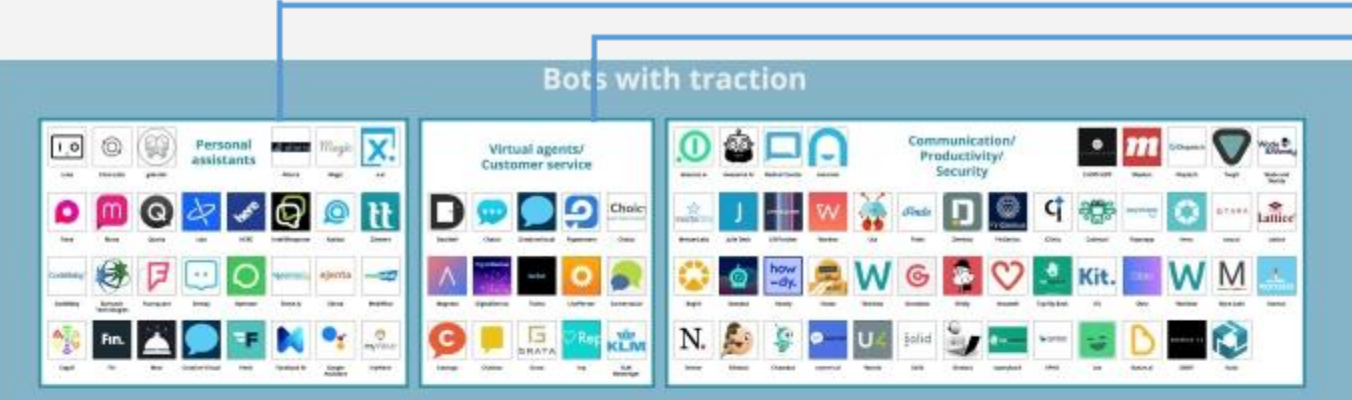

**Personal Assistants** 

- **Virtual agents/ Customer service**
- **Communication/Productivity/Security**

Chatbot is a industry !

Not Just AI !

Not Just Deep Learning !

Not Just High Tech !

Not Just Algorithm !

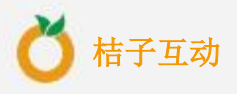

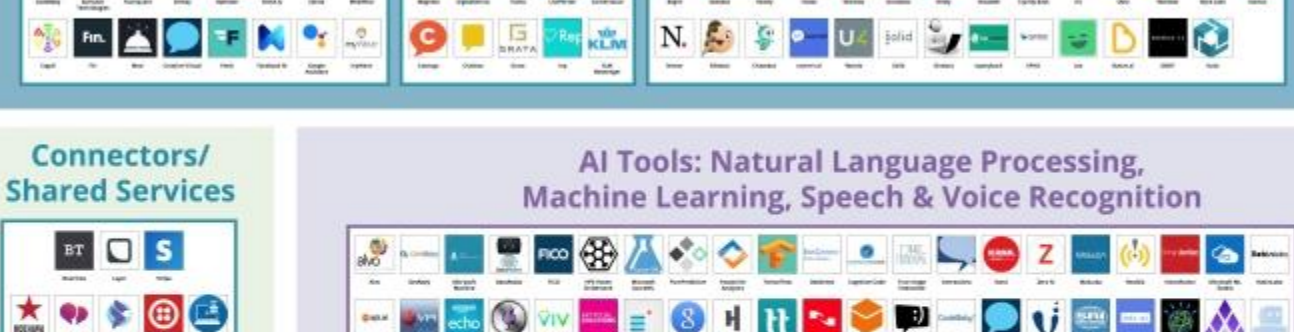

**Bot Discovery Bot Discovery** - 0 O the most

 $\frac{1}{2}$ 

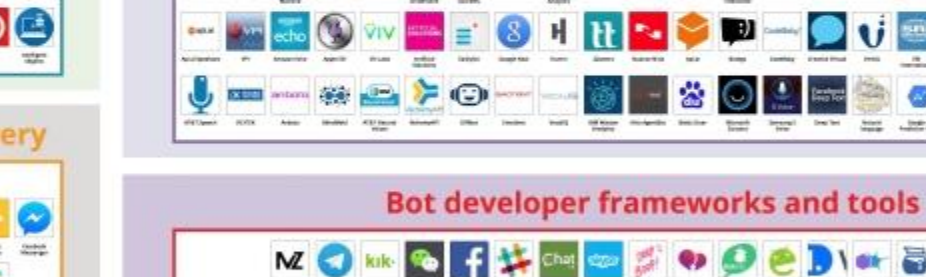

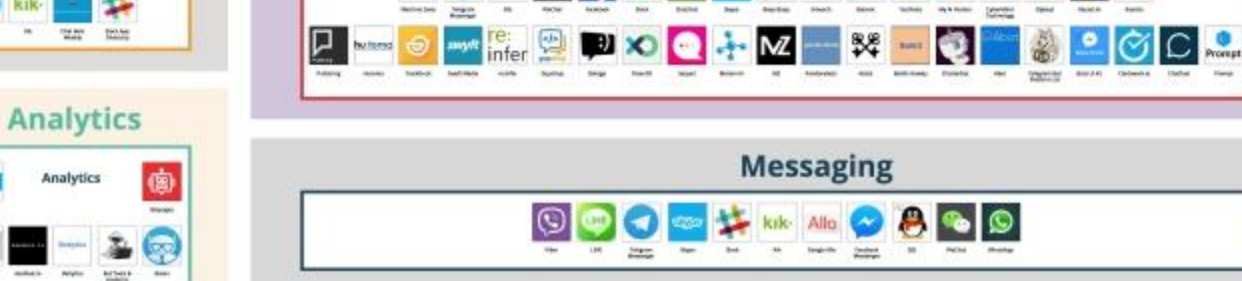

Source https://venturebeat.com/2016/08/11/introducing-the-bots-landscape-170-companies-4-billion-in-funding-thousands-of-bots/

**SDIGSOR** 

Q)

**big@7** 

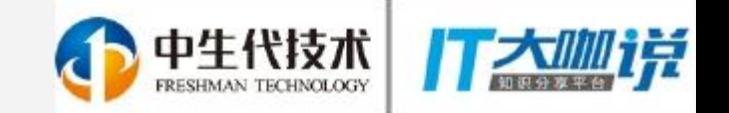

# Bots Building Tools

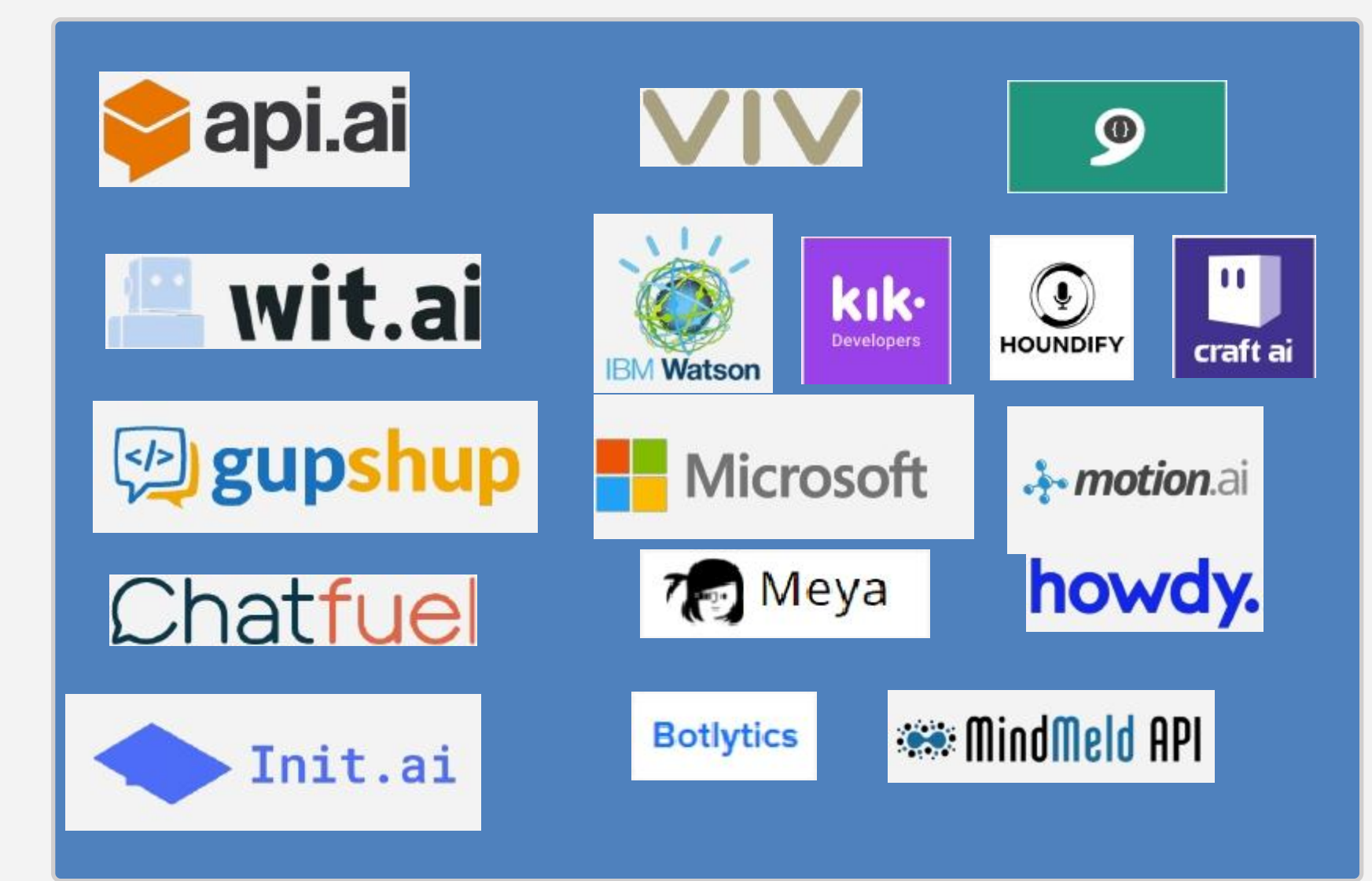

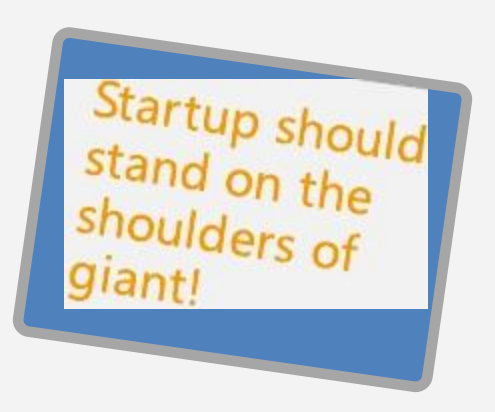

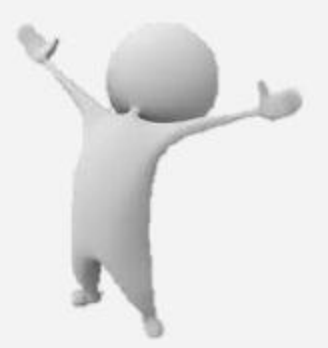

AI now = HTML in 90s

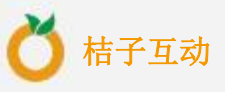

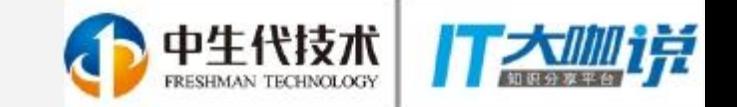

桔子互动

## The Lifecycle of a bot

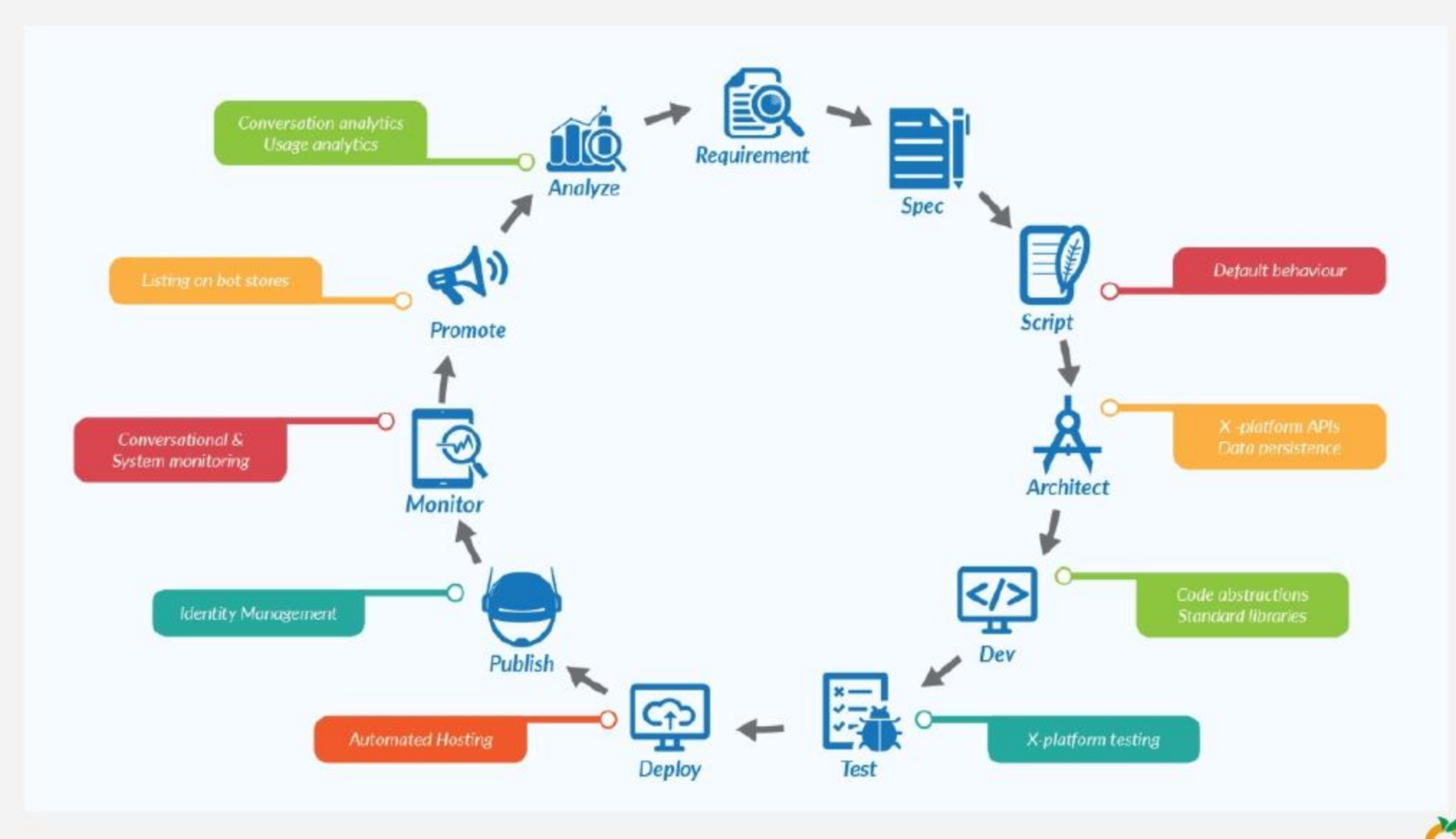

Source: https://chatbotsmagazine.com/the-bot-lifecycle-1ff357430db7

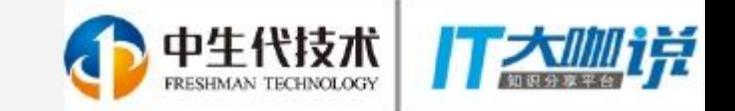

#### Scene Chatbot

# "Focus on *innovation*, not infrastructure."

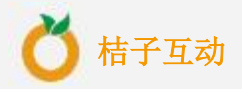

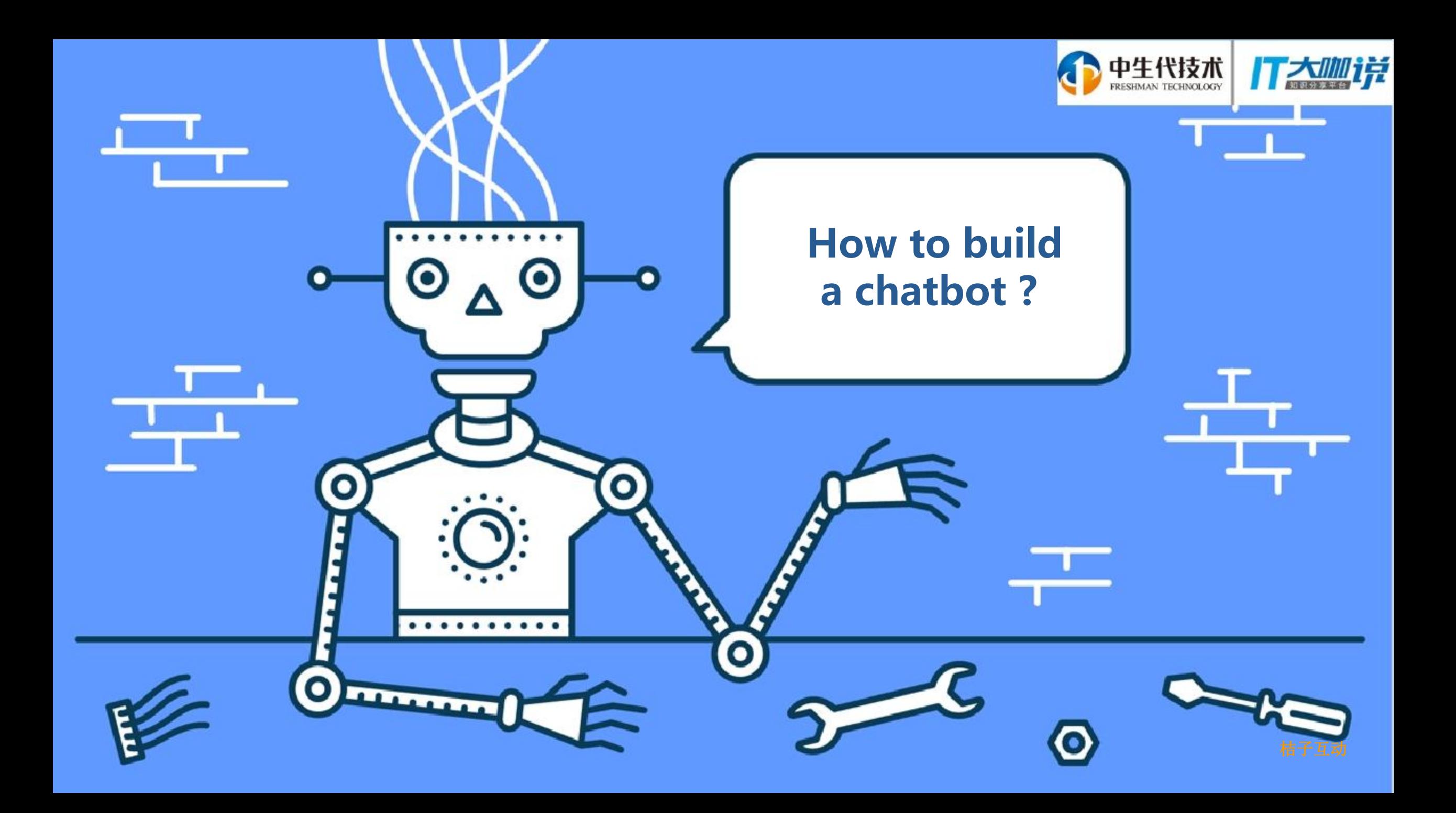

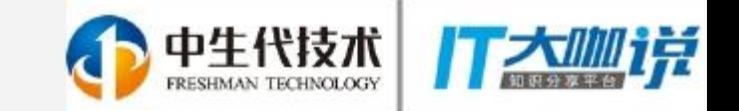

## Wechaty—wechat for bot

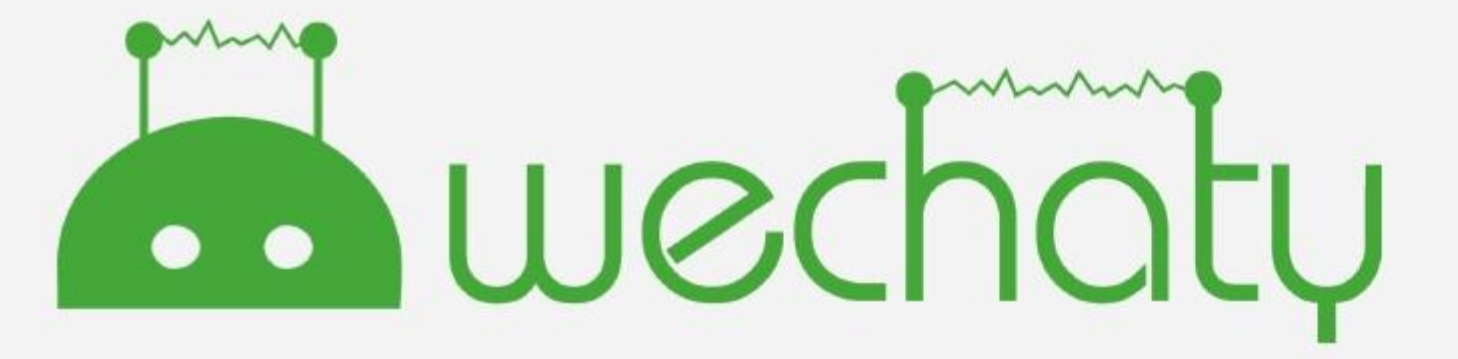

# Connect • ChatBots

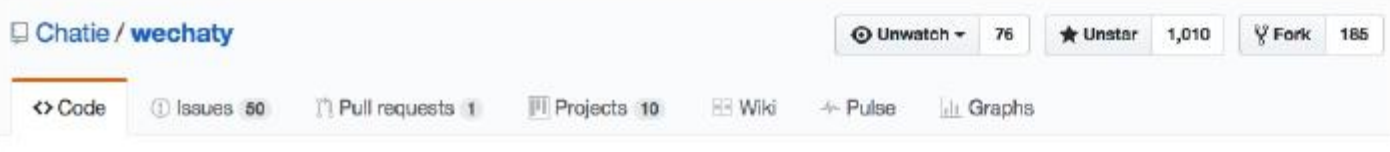

Wechat for Bot. Powered by WebDriver / Node.js / Docker https://blog.chatie.io

Github link: https://github.com/Chatie/wechaty

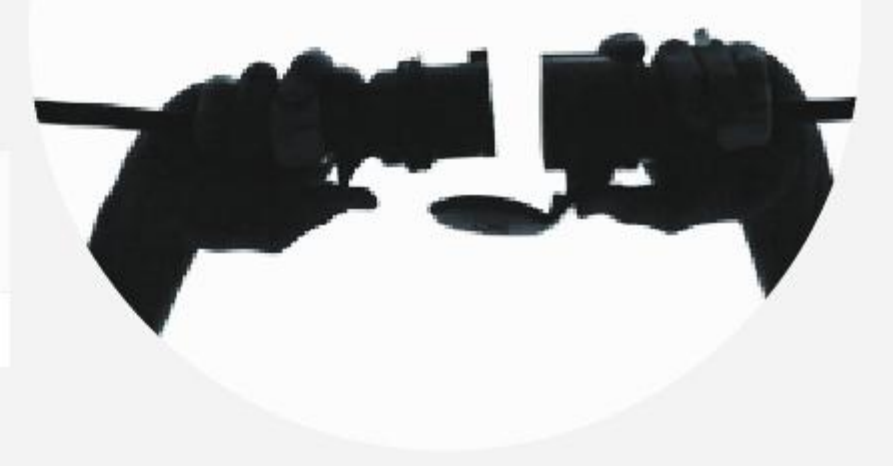

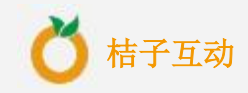

### WebDriver ⇔ Browser • ⇔ Wechat

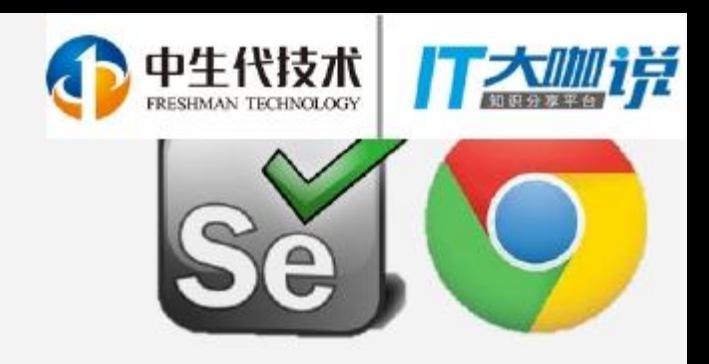

- ✔ Never Care About Server API:
	- Webdriver puppet never touches the HTTP protocol of wechaty server API; It uses webdriver to hook angularjs in the browser. never mind the server API change.
- WebDriver ✔ Behavior Like a Human **JSON Wire** Protocol It's very like a user use the browse ✔ `PuppetAndroid` & `PuppetIos` in the Future Android Emulator WebDriver can test not only Browser, but also APP! (i.e. Appiur appium.io)

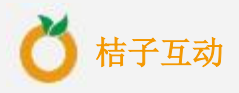

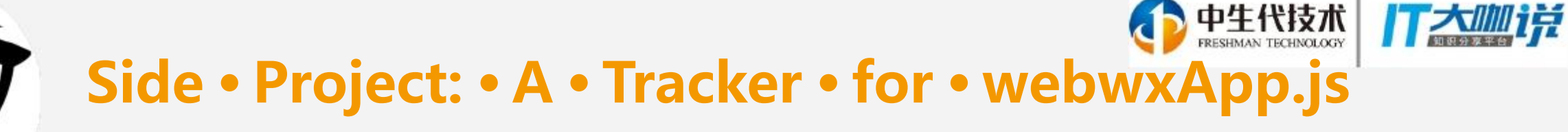

Web • version • of • Wechat is • developed • by • SPA • Html • with • Angular • Script • named: • Wechat is • developed • by • SPA • Html • with • Angular • Script • name webwxApp.js

When • webwxApp.js has • been • upgraded, • projects • like • Wechaty who • depends • on • it • might run • into • problem • because • the • hook • code • is • out • of • date.

I • decided • to • track • the • upgrading • of • webwxApp.js with • proactive • strategy, • r only • WHAT, • but • also • WHEN, • and • record • them • all • with • SCM(source • code • management).

Github Project • URL • - https://github.com/wechaty/webwx-app-tracker

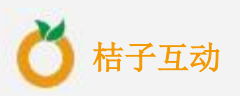

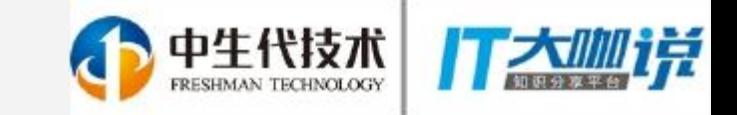

### The • World's • Shortest • ChatBot Code

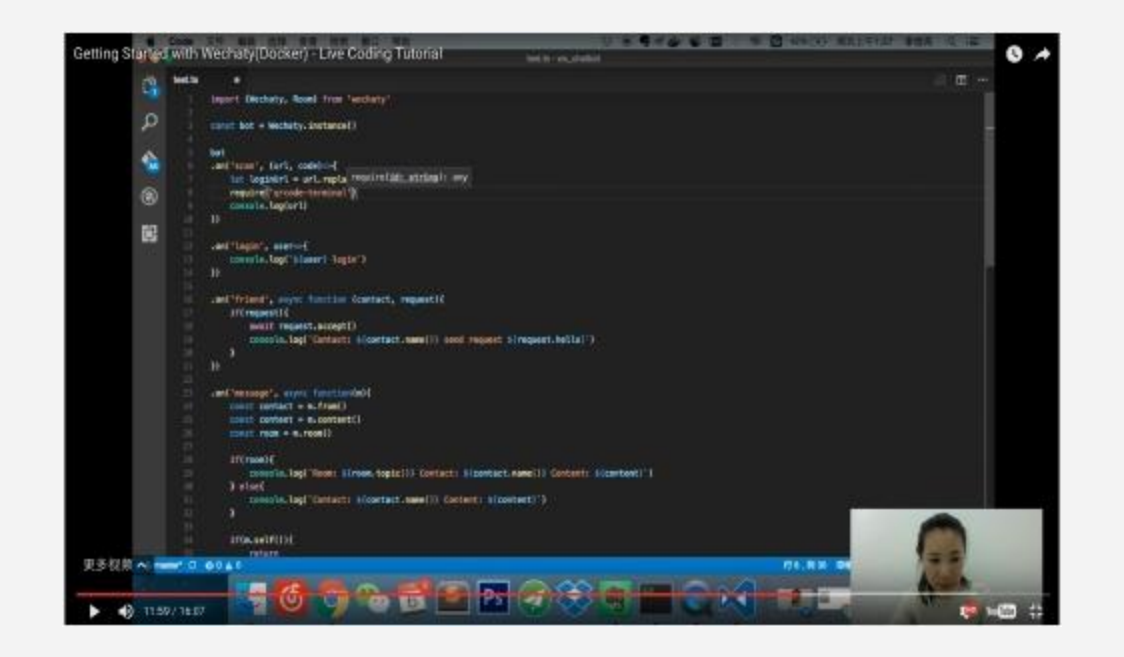

const { Wechaty } = require('wechaty') // import Wechaty from 'wechaty'

```
Wechaty.instance() // Singleton
.on('scan', (url, code) => console.log('Scan QR Code to login: ${code}\n${url}'))
.on('login', user => console.log('User ${user} logined'))
.on('message', message => console.log('Message: ${message}'))
.init()
```
Get--started repo link: https://github.com/lijiarui/wechaty--getting--started.git

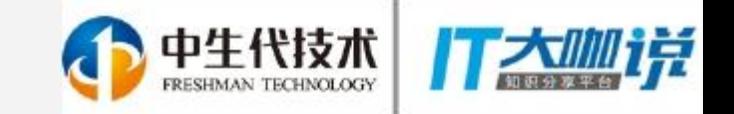

# Wechaty Examples

- 1. ding--dong--bot.ts : Auto Reply Message
- 2. contact--bot.ts : List All Contacts by Wechat ID & Name
- 3. friend-‐bot.ts : Auto Accept Friend Request
- 4. media--file--bot.ts : Save Media Attachment in Message to Local
- 5. speech-‐to-‐text-‐bot.ts : Convert Voice Message to Text
- 6. room-‐bot.ts : Manage Chat Room
- 7. tuling123-‐bot.ts : Answer Any Question
- 8. api-‐ai-‐bot.ts : Integrate with api.ai for Intents & Entities

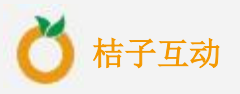

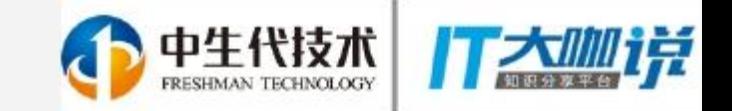

# Wechaty IO Event

1. Error

2. Scan

3. Login

4. Logout

5. Message

6. Friend

7. Join(Room)

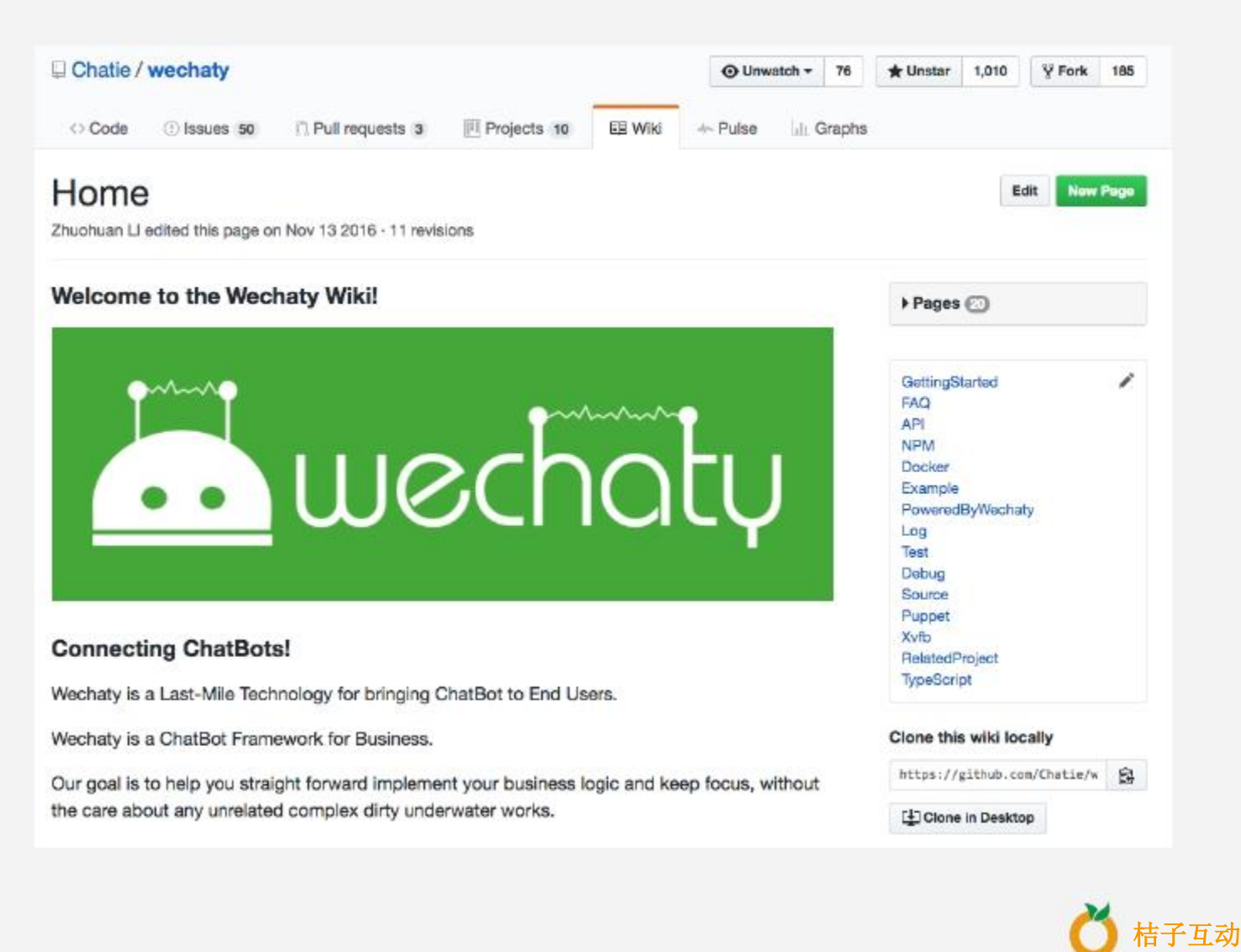

## Wechaty DevOps

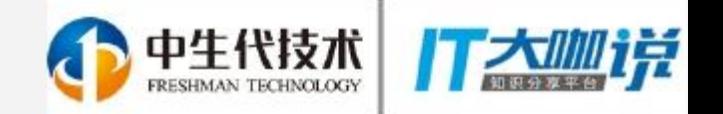

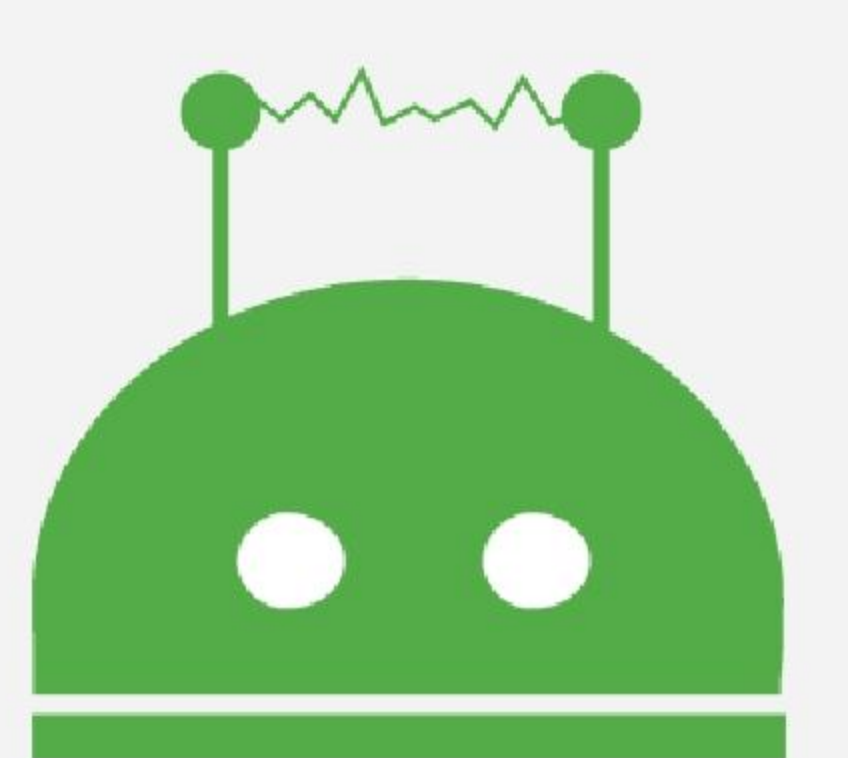

https://www.wechaty.io

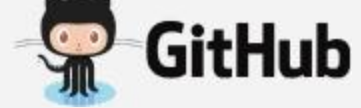

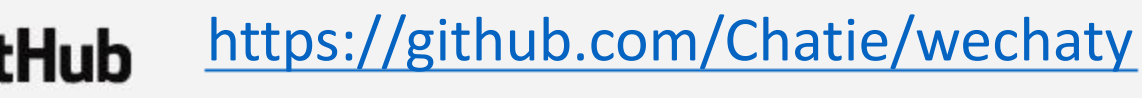

 $\rightarrow$  docker https://hub.docker.com/r/zixia/wechaty/

https://npmjs.com/package/wechaty

о ш

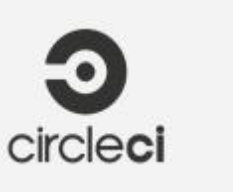

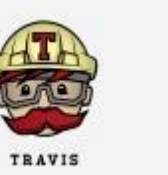

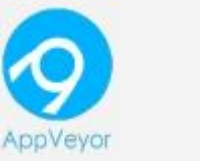

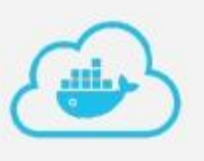

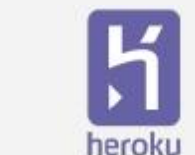

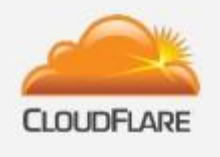

# Wechaty Community

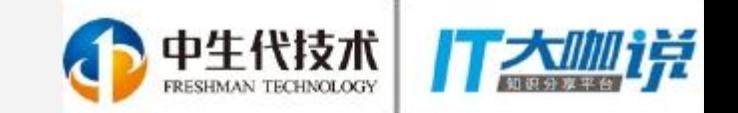

#### **Contributor**

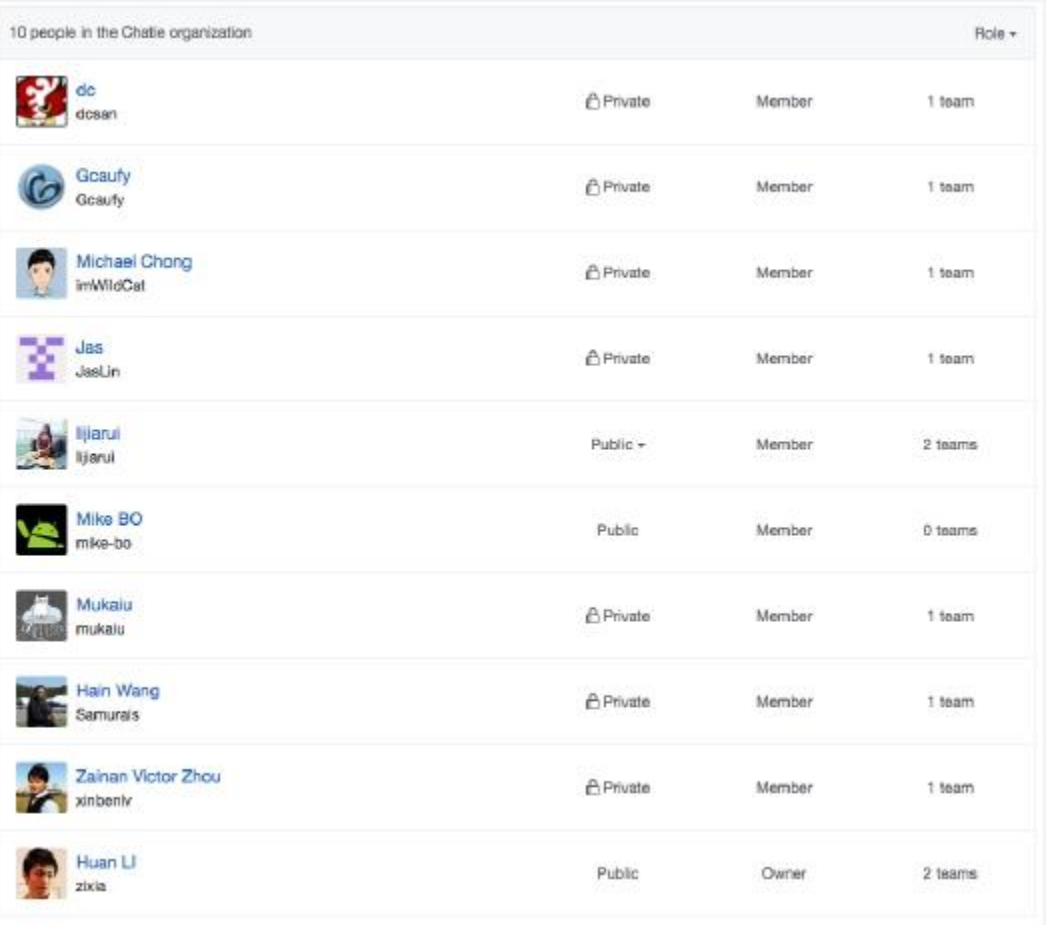

#### Blog: https://blog.chatie.io/

#### Wechat Group

#### Donation: https://www.bountysource.com/teams/chatie

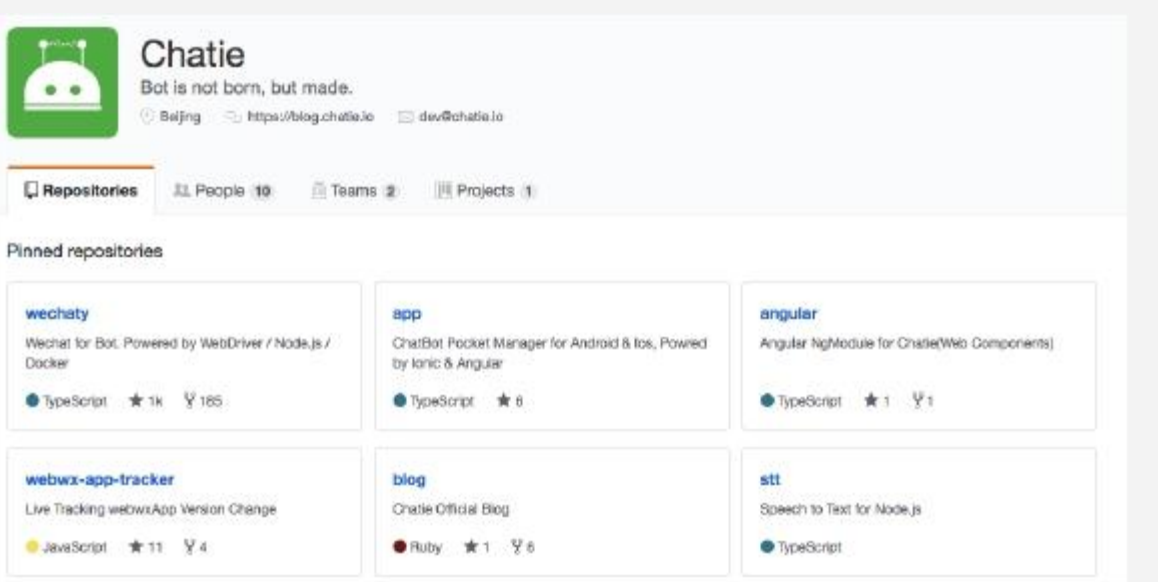

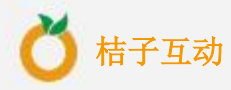

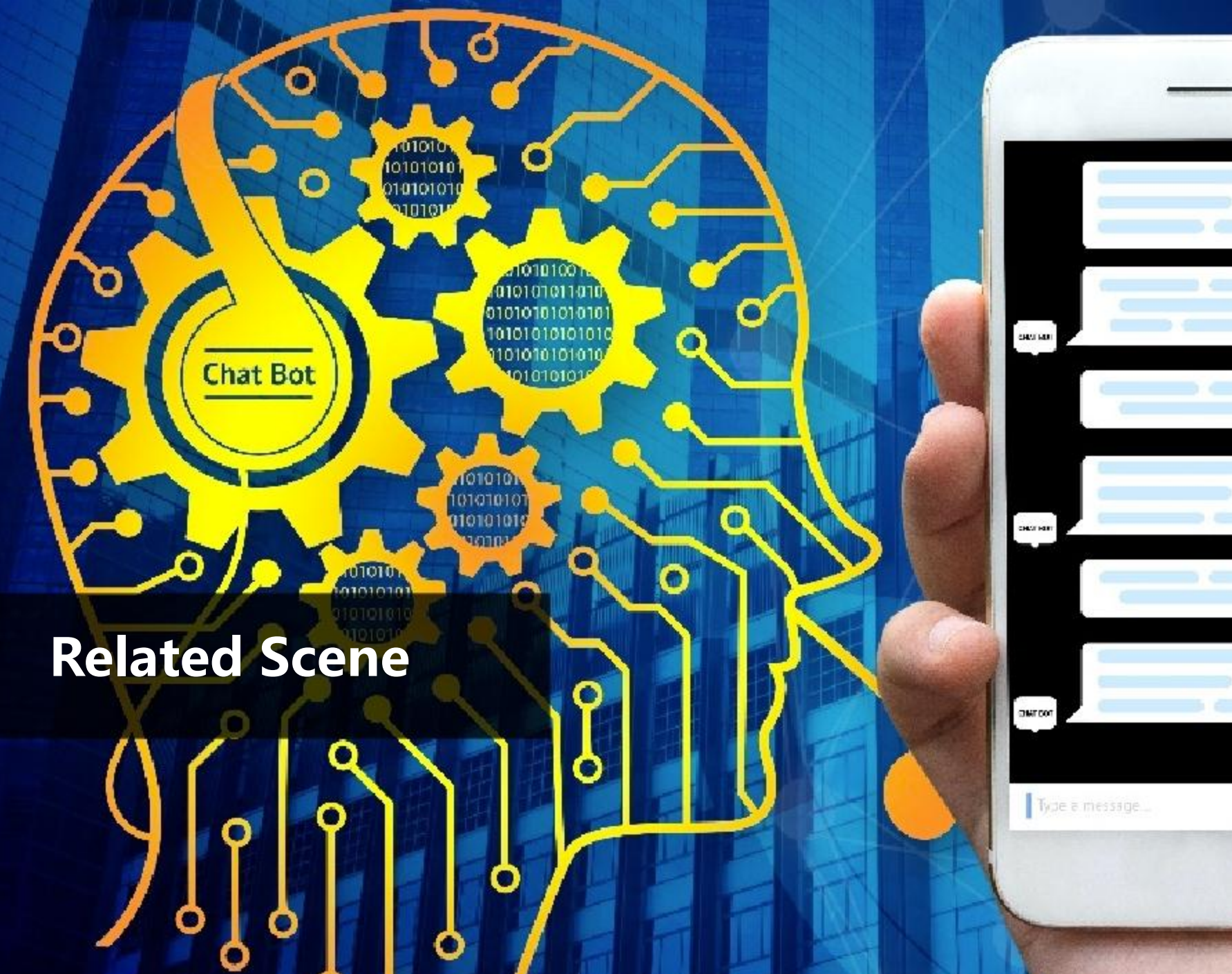

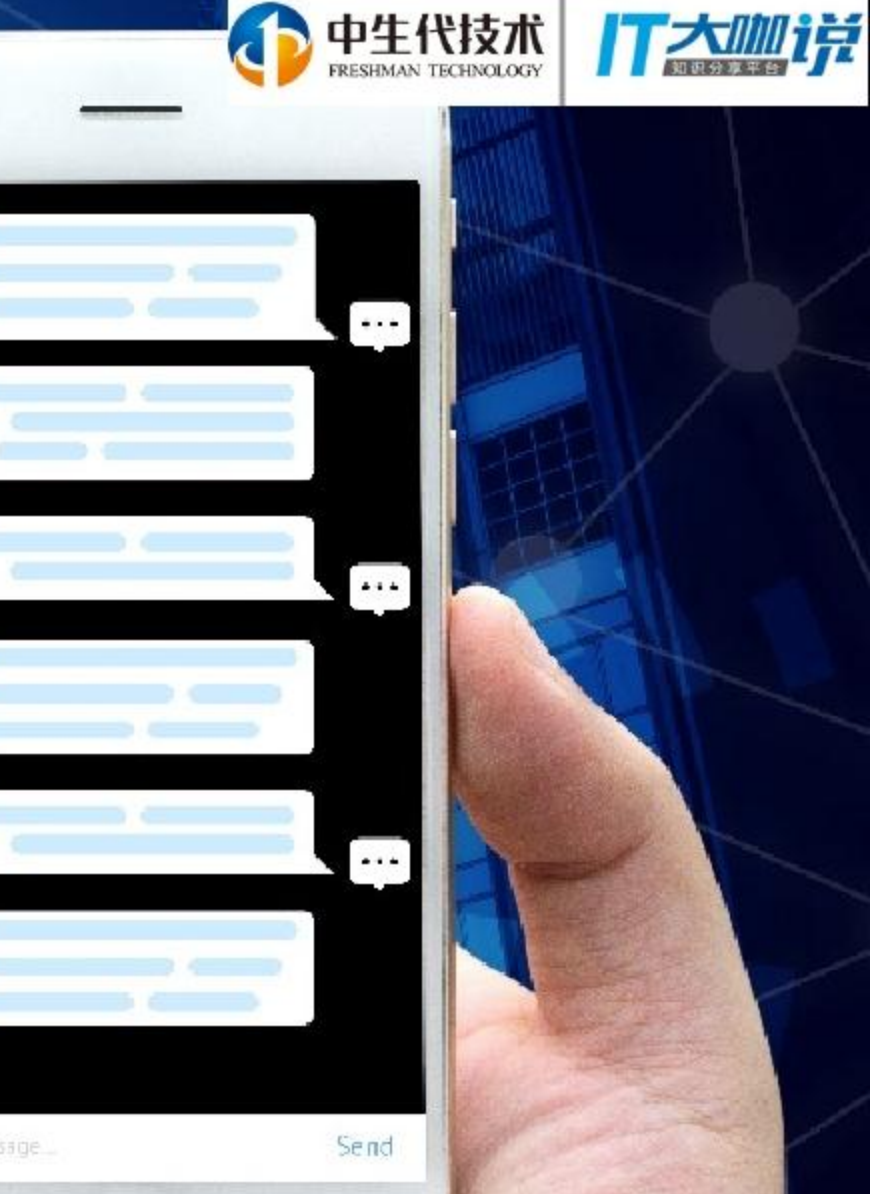

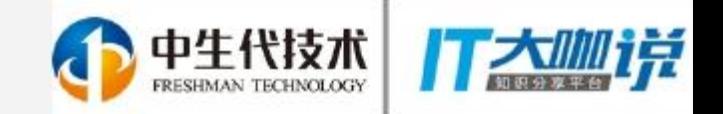

# Related Scene

- Wechat group customer profiles
- Invite friends into group based on keywords, forms,or fee
- Multi--group Live Message
- Select the most attractive avatar
- Store vedio/file via wechat to cloud storage
- Generate lyric and image
- Book all kinds of ticket
- Github notify

• ……

• Save group message and analysis

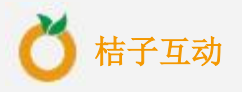

### **Review**

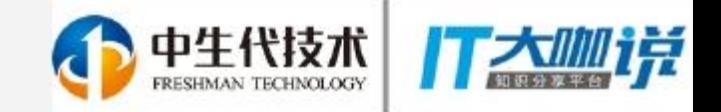

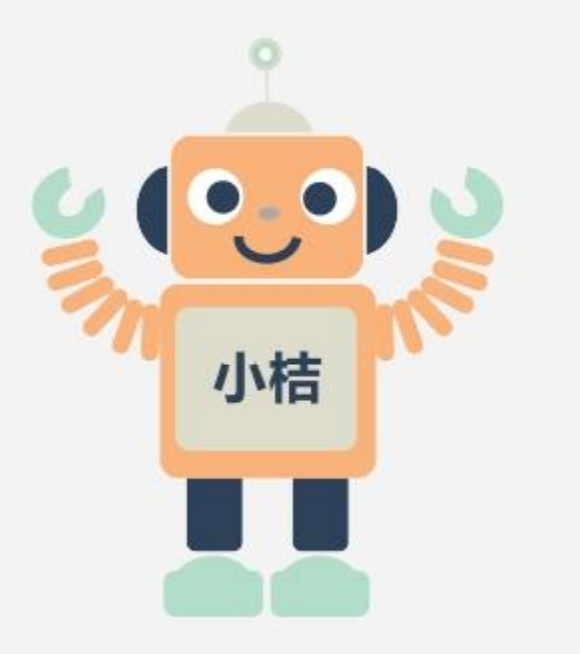

**1. What are chatbots and why the hype 2. Overview of the bot ecosystem**

**3. How to build a chatbot**

**4. Related Scene**

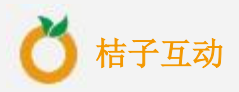

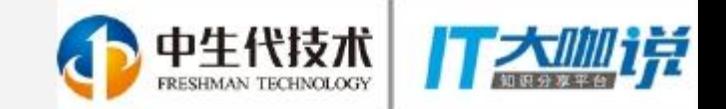

## Thanks!

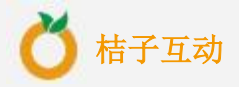